## МИНИСТЕРСТВО ОБРАЗОВАНИЯ И НАУКИ РОССИЙСКОЙ ФЕДЕРАЦИИ Федеральное государственное бюджетное образовательное учреждение высшего образования **«ТЮМЕНСКИЙ ИНДУСТРИАЛЬНЫЙ УНИВЕРСИТЕТ» Институт геологии и нефтегазодобычи**

Кафедра кибернетических систем

## **МЕТОДИЧЕСКОЕ УКАЗАНИЕ**

к выполнению выпускной квалификационной работы для магистрантов направления подготовки 09.04.01 Информатика и вычислительная техника программа Компьютерное моделирование

> Составители *И. В. Гапанович, старший преподаватель Н. П. Понамарева, старший преподаватель Т. Н. Шалкина, кандидат педагогических наук*

> > Тюмень ТИУ 2017

Методические указания к выполнению выпускной квалификационной работы для магистрантов направления подготовки 09.04.01 Информатика и вычислительная техника программа Компьютерное моделирование / сост. Гапанович И. В., Пономарева Н. П., Шалкина Т. Н.; Тюменский индустриальный университет. – Тюмень: Издательский центр БИК ТИУ,  $2017. - 43$  c.

Ответственный редактор: Г. Н. Бабшанова, к. ф. н., доцент

Методические указания рассмотрены и рекомендованы к изданию на заседании кафедры кибернетических систем «26» декабря 2017 года, протокол № 5

#### **Аннотация**

Методические рекомендации по выполнению курсовой работы для обучающихся направления 09.04.01 «Информатика и вычислительная техника» программа «Компьютерное моделирование» всех форм обучения. Приведены правила выбора темы, структура и требования к содержанию ее разделов, а также рекомендации по выполнению и порядок защиты.

# **СОДЕРЖАНИЕ**

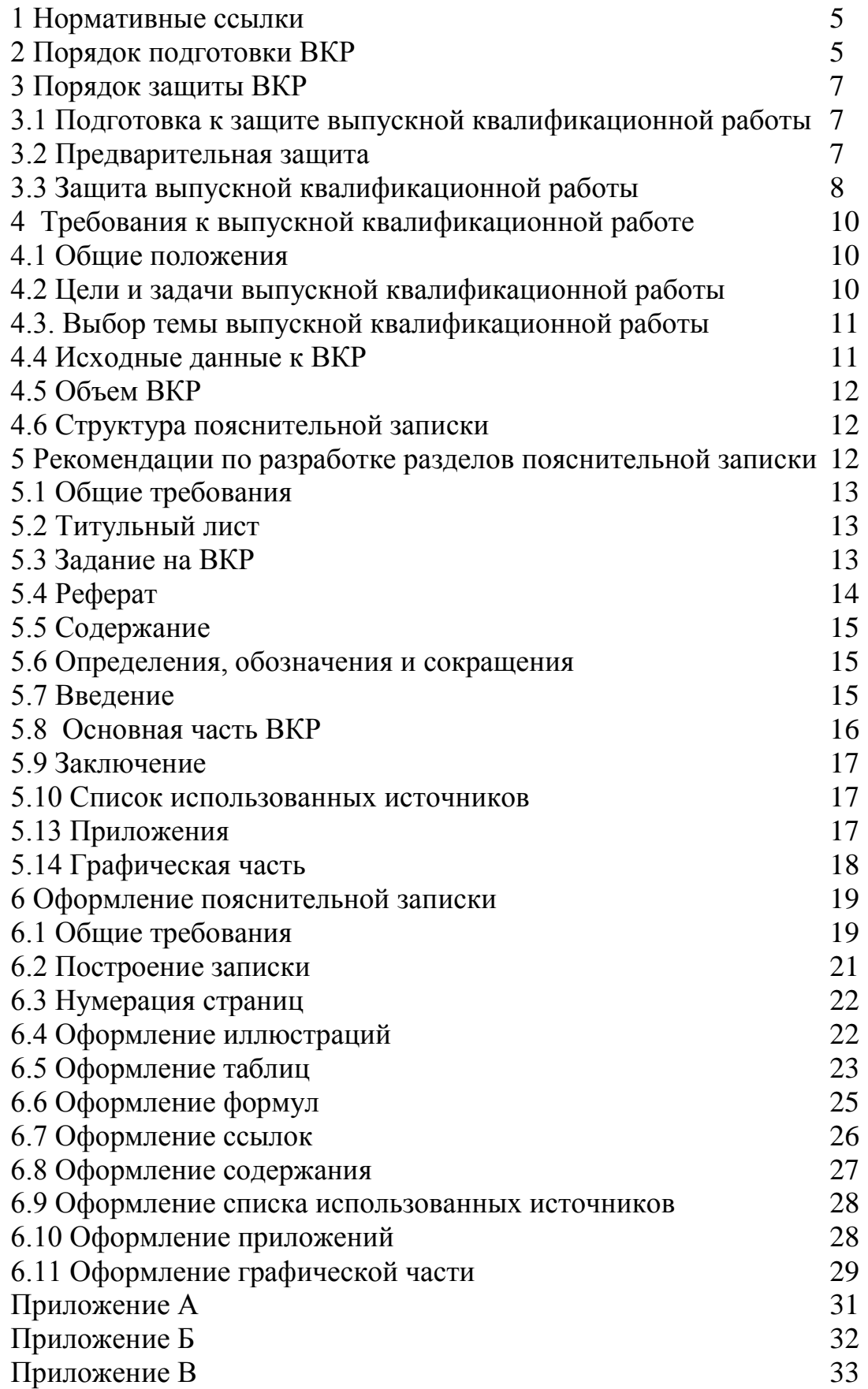

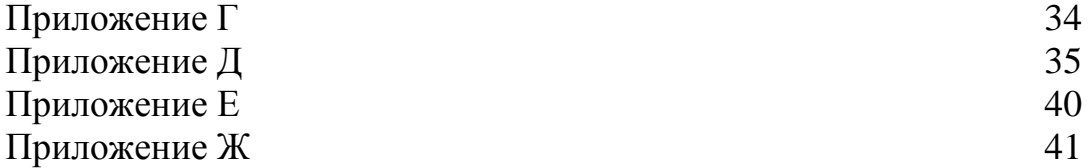

Настоящие методические указания к выполнению выпускной квалификационной работы (ВКР) разработаны на основании следующих документов:

 Федерального закона «Об образовании в Российской Федерации» от 29.12.2012 г. № 273-ФЗ;

 Порядок проведения государственной итоговой аттестации по образовательным программам высшего образования – программ бакалавриата, программ специалитета и программ магистратуры, утвержденного приказом Минобразования РФ от 29 июня 2015 г. № 636;

 Федерального государственного образовательного стандарта высшего профессионального образования (ФГОС ВПО) по направлению подготовки 09.04.01 «Информатика и вычислительная техника» (магистратура), утвержденного приказом Министерства образования и науки Российской Федерации от «30» октября 2014г. № 1420;

 Порядка проведения государственной итоговой аттестации обучающихся по основным образовательным программам высшего образования, утвержденного Ректором ТИУ 16.08.16г.;

 Изменения Порядка проведения государственной итоговой аттестации обучающихся по основным образовательным программам высшего образования, утвержденного И.о.ректора ТИУ 18.03.2017г.

 Изменения Порядка проведения государственной итоговой аттестации обучающихся по основным образовательным программам высшего образования, утвержденного И.о.ректора ТИУ 06.12.2017г.

## **2 Порядок подготовки ВКР**

Защита ВКР является завершающим и обязательным этапом государственной итоговой аттестации выпускника, на основе которой Государственная экзаменационная комиссия (ГЭК) решает вопрос о присвоении с обучающемуся квалификации магистра по направлению 09.04.01 – «Информатика и вычислительная техника», программа - «Компьютерное моделирование».

ВКР магистра (магистерская диссертация) – это самостоятельная и логически завершенная научно-исследовательская работа, связанная с решением задач того вида деятельности, ку которым готовится выпускник (педагогической, научно-исследовательской, управленческой, проектной, технологической, опытно-конструкторской и др.), позволяющая в комплексе оценить уровень компетенций, приобретенных при освоении ОПОП ВО и соответствие квалификационным требованиям.

5

ВКР магистра выполняется выпускником под руководством научного руководителя в период осуществления научноисследовательской деятельности и прохождения практик согласно ОПОП ВО.

ВКР магистра свидетельствует о способности выпускника самостоятельно вести научный поиск, используя теоретические знания и практические навыки, видеть профессиональные проблемы и применять адекватные методы исследования соответствующей научной области для их решения.

К выполнению ВКР допускаются магистранты, успешно завершившие в полном объеме теоретический и практический курс обучения, прошедшие все виды практик по направлению высшего профессионального образования и успешно сдавшие государственный экзамен.

Приказом по институту официально утверждается тема, назначается руководитель ВКР. Руководителями ВКР могут быть назначены научные сотрудники и высококвалифицированные специалисты учреждений и предприятий, преподаватели и научные сотрудники вуза.

Если руководитель ВКР не является преподавателем кафедры, то назначается консультант по специальной части ВКР (куратор) из числа преподавателей кафедры.

Выбор темы ВКР осуществляется магистрантом после консультаций с руководителем. Магистрант вправе предложить свою тему, обосновав ее актуальность, целесообразность, согласовать с руководителем ВКР до утверждения тем директором института.

На имя заведующего выпускающей кафедрой магистрант пишет заявление о закреплении темы ВКР и руководителя (Приложение А).

Перечень выбранных магистрантами тем ВКР подлежит согласованию с заведующим выпускающей кафедрой и утверждению приказом директора института по окончании промежуточной аттестации, предшествующей завершению теоретического курса обучения, но не позднее, чем за три дня до начала итоговой государственной аттестации.

Изменение или корректирование (уточнение) темы допускается в исключительных случаях по просьбе руководителя ВКР с последующим ее утверждением директором института. В этом случае по представлению заведующего кафедрой издается дополнение к приказу «Об утверждении тем ВКР и руководителей» (не позднее начала государственной итоговой аттестации)).

Содержание ВКР определяется заданием на ВКР, оформленным на бланке установленной формы (приложение В). Задание разрабатывается руководителем ВКР на основании утвержденной темы.

На время подготовки ВКР устанавливаются сроки консультаций с руководителем (куратором).

Успешное выполнение ВКР требует четкой организации работы магистранта с момента выбора темы и до представления готового проекта на кафедру для защиты перед ГЭК. Работа над ВКР должна укладываться в определенные календарные сроки. Не позднее первой недели подготовки ВКР магистрант представляет руководителю (куратору) детально разработанный календарный график выполнения ВКР.

По мере выполнения определенных этапов магистрант представляет материал для проверки руководителю ВКР (куратору).

Ответственный кафедры за выпуск определяет требования к ВКР, контролирует ход подготовки ВКР, рекомендует работу к защите и назначает день защиты.

Календарный график, утвержденный руководителем (куратором), является основным плановым документом, по которому контролируется текущее состояние работ над ВКР.

За принятые в работе технические решения, выводы и выполненные расчеты ответственность несет автор ВКР.

## **3Порядок защиты ВКР**

## **3.1 Подготовка к защите выпускной квалификационной работы**

Выполненная работа подписывается магистрантом и сдается руководителю не позднее, чем за три недели до начала защит.

Подписанная руководителем работа сдается нормоконтролеру, который дает пояснения к замечаниям по оформлению пояснительной записки, демонстрационного (графического) материала, проводит нормоконтроль за оформлением и соответствием ВКР требованиям ГОСТов и нормативно-технической документации кафедры, а также ответственному на кафедре КС за проверку ВКР на плагиат, который организует экспертизу содержания работы на наличие плагиата (например, с использованием системы «Антиплагиат»). Показатель оригинальности текста ВКР должен оцениваться не менее чем в 70%.

Если результаты ВКР принимаются к внедрению, то может быть представлена справка о внедрении (использовании) результатов исследования.

## **3.2Предварительная защита**

С целью осуществления выпускающей кафедрой контроля качества ВКР и подготовки магистрантов к защите рекомендуется проведение заседания выпускающей кафедры или экспертной комиссии кафедры, состоящей из преподавателей выпускающих кафедр, где каждый выпускник в присутствии руководителя проходит предварительную защиту ВКР, на которой особое внимание уделяется отработке доклада (формы и содержания). К предварительной защите магистрант представляет задание на ВКР и полный непереплетенный (несброшюрованный) вариант ВКР. Предварительная защита ВКР проводится за две недели до защиты.

Рекомендации по устранению выявленных недостатков работы (при их наличии), рекомендация о допуске (не допуске) к защите фиксируются в протоколе заседания выпускающей кафедры.

## **3.3 Защита выпускной квалификационной работы**

Магистрант защищает ВКР в государственной экзаменационной комиссии по защите ВКР (далее - комиссия), входящей в состав государственной экзаменационной комиссии по направлению подготовки 09.04.01 – «Информатика и вычислительная техника», программа – «Компьютерное моделирование».

Не позднее, чем за 10 дней до дня защиты после проверки на плагиат магистрант представляет на кафедру:

a) расчетно-пояснительную записку по ВКР, подписанную автором, руководителем, нормоконтролером, всеми консультантами и заведующим кафедрой. Название темы ВКР должно точно соответствовать ее формулировке, указанной в приказе;

b) графическую часть к ВКР (в виде приложения к пояснительной записке);

c) презентацию к докладу;

d) отзыв руководителя (приложение Е);

e) документы об использовании результатов ВКР (при наличии таких результатов).

После ознакомления с представленным материалом заведующий кафедрой решает вопрос о допуске работы к защите. При положительном решении магистранту вручается направление на рецензию. В противном случае вопрос о допуске рассматривается на заседании кафедры с участием руководителя. Приказ на рецензирование ВКР выходит не позднее, чем за неделю до начала защит.

В случае, если ВКР не представлена магистрантом в установленный срок по уважительным причинам, в установленном порядке можно изменить дату защиты при предоставлении магистрантом подтверждающих документов. Перенос сроков защиты ВКР оформляется приказом проректора по учебной работе на основании личного заявления выпускника с визами и ходатайством директора института, заведующего выпускающей кафедрой.

За 3-5 дней до начала защиты пояснительная записка со всеми подписями, с отзывом руководителя (образец отзыва приведен в приложении Е), с рецензией (бланк рецензии приведен в приложении Ж), результатами проверки на антиплагиат передается секретарю ГЭК.

Приказ о допуске к защите ВКР выходит не позднее, чем за два дня до начала защит.

Отрицательный отзыв руководителя ВКР не влияет на допуск ВКР к защите. Оценку по результатам защиты ВКР выставляет комиссия.

Защита ВКР проводится на открытом заседании комиссии с участием не менее двух третей ее состава.

Обязательные элементы процедуры защиты:

a) выступление автора ВКР;

- b) оглашение отзыва руководителя;
- c) оглашение рецензии;

d) ответы на заданные вопросы.

Приглашая очередного магистранта к защите, секретарь ГЭК объявляет фамилию, имя, отчество защищающегося и тему ВКР.

На доклад отводится 7-10 минут. В докладе должна быть отражена суть выполненной работы и, прежде всего, личный вклад магистранта в проделанную работу.

Примерная структура доклада и бюджет времени должны быть следующими:

a) тема ВКР, ее актуальность и исходные данные для проектирования;

b) краткий анализ существующих методов решения данной проблемы с указанием их преимуществ и недостатков, а также с учетом отечественного и зарубежного опыта. Обоснование выбранного пути решений этой проблемы;

c) специальная часть должна быть освещена так, чтобы подчеркнуть самостоятельное творчество выпускника, суть выполненной работы, новизну работы;

d) заключение и выводы о проделанной работе, перспективы работ по теме ВКР.

При защите могут представляться дополнительные материалы, характеризующие научную и практическую ценность выполненной работы (печатные статьи по теме, документы, указывающие на практическое применение результатов работы и т.п.), использоваться технические средства для презентации материалов ВКР.

После доклада члены ГЭК задают выпускнику вопросы, на которые он должен ответить (разрешаются вопросы и со стороны присутствующих на защите). Вопросы затрагивают как содержание ВКР, так и в целом профессиональную подготовку защищающегося.

Затем секретарь зачитывает отзыв руководителя и рецензию на работу, после чего предоставляется заключительное слово выпускнику, в котором он может ответить на замечания.

Результаты защиты оглашаются в конце заседания ГЭК. При успешной защите комиссия выносит решение о присвоении квалификации магистра с выдачей соответствующего диплома.

Магистранты, защитившие ВКР с оценкой "отлично" и имеющие средний балл не ниже 4,75 (при отсутствии удовлетворительных оценок и при условии, что государственный экзамен сдан на «отлично»), по решению ГАК могут получить диплом с отличием.

## **4 Требования к выпускной квалификационной работе**

## **4.1 Общие положения**

К ВКР предъявляют следующие требования:

а) соответствие названия работы ее содержанию, четкая целевая направленность, актуальность;

б) логическая последовательность изложения материала, базирующаяся на прочных теоретических знаниях по избранной теме и убедительных аргументах;

в) корректное изложение материала с учетом принятой научной терминологии;

г) достоверность полученных результатов и обоснованность выводов;

д) научно-технический стиль изложения;

е) оформление работы в соответствии с требованиями, изложенными в данных методических указаниях.

Объем ВКР должен быть достаточным для изложения путей реализации поставленных задач и достижения поставленной цели, не перегружен малозначащими деталями и не может влиять на оценку при защите.

## **4.2 Цели и задачи выпускной квалификационной работы**

ВКР магистра (магистерская диссертация) должна обеспечивать закрепление академической культуры и необходимую совокупность методологических представлений и методических навыков в выбранной области профессиональной деятельности. ВКР магистра выполняется на базе углубленных знаний и умений, полученных выпускником в течение периода обучения в вузе, прохождения практик и выполнения научноисследовательской работы.

ВКР магистра должна демонстрировать возможности выпускника в следующих направлениях:

a) определение проблемной области исследования;

b) представление объекта исследования и формулирование авторской гипотезы;

c) выбор, описание и применение соответствующей системы методов исследования;

d) подбор, анализ и систематизация данных;

e) решение поставленных задач с предложением конкретных механизмов реализации;

f) проверка предложенного метода и его адаптация в процессе функционирования исследуемого объекта.

Магистрам, выходящим на защиту ВКР, рекомендуется иметь публикации, отражающие результаты проведенного исследования.

## **4.3. Выбор темы выпускной квалификационной работы**

Тематика ВКР формируется выпускающими кафедрами, отражает проблемы по соответствующей специальности или направлению подготовки, ежегодно актуализируется. Общий перечень тематик ВКР ежегодно обновляется и утверждается директором учебного подразделения до начала учебного года.

Тема магистерской диссертации должна быть актуальной, иметь научное и прикладное значение. Выбор темы осуществляется в соответствии с образовательной программой магистерской подготовки. Тематика магистерской диссертации должна отражать как теоретическую, так и практическую направленность исследования. При выборе направления теоретическая часть исследования должна быть ориентирована на разработку теоретических и методологических основ исследуемых вопросов, использование новых концепций и идей в выбранной области исследования, отличаться новизной научных идей и методов исследования. Практическая часть исследования должна отражать способности магистранта решать практические задачи в его профессиональной области на основе разработки моделей, методологических основ и подходов в исследуемых вопросах.

### **4.4 Исходные данные к ВКР**

Исходные данные к ВКР формулируются в зависимости от характера поставленной задачи. В качестве исходных данных могут быть использованы: описание объекта управления или системы; техническое задание на разработку системы (устройства, задачи и т. п.); системный, технический или рабочий проект системы управления и т. д.

Исходные данные должны содержать достаточный объем информации для решения задачи, изложенные в задании на ВКР.

## **4.5 Объем ВКР**

ВКР состоит из пояснительной записки и графической части. Объем пояснительной записки магистерской диссертации – около 100страниц печатного текста, не включая приложений. Объем работы определяется задачей раскрытия темы исследования, необходимостью полной реализации поставленных задач, целей и обоснования полученных результатов. Объем графического материала - 6-10 листов формата А4, которые включаются в приложения к пояснительной записке.

## **4.6 Структура пояснительной записки**

В пояснительной записке излагается основное содержание ВКР, которое иллюстрируется необходимыми схемами, графиками и таблицами. Изложение материала должно четко отражать творческую часть, характеризующую самостоятельную работу автора работы. Если в работе используется материал других авторов, то должна быть ссылка на соответствующий источник.

Выбор метода исследования, того или иного способа расчета и принимаемые решения должны кратко, но убедительно обосновываться.

Не рекомендуется обосновывать общеизвестные и очевидные положения, а также повторять однотипные расчеты. Отдельные вопросы работы излагаются в пояснительной записке в порядке логической последовательности и связываются по содержанию единством общего плана проекта.

Пояснительная записка должна включать:

- a) титульный лист (приложение Б);
- b) задание на ВКР (приложение В);
- c) реферат (приложение Г);
- d) содержание;

e) определения, обозначения и сокращения (необязательный элемент);

- f) введение;
- g) основная часть;
- h) заключение (выводы, рекомендации);
- i) список использованных источников (приложение Д);
- j) приложения.

К пояснительной записке прикладывается отзыв руководителя (приложение Е) и рецензия (приложение Ж).

### **5 Рекомендации по разработке разделов пояснительной записки**

## **5.1 Общие требования**

Общие требования к пояснительной записке:

a) четкость и логическая последовательность изложения материала;

b) убедительность аргументации;

c) краткость и точность формулировок;

d) конкретность изложения результатов работы;

e) обоснованность рекомендаций и предложений.

### **5.2 Титульный лист**

Титульный лист является первой страницей пояснительной записки и служит источником информации, необходимой для определения принадлежности и поиска документа.

На титульном листе приводят следующие сведения:

a) наименование вышестоящей организации, в порядке от министерства до института;

b) наименование кафедры;

c) грифы согласования;

d) наименование темы ВКР;

e) должности, ученые степени, фамилии и инициалы руководителя, разработчика, ответственного за нормоконтрольи заведующего выпускающей кафедрой;

f) место и дата выполнения ВКР.

Титульный лист включают в общую нумерацию страниц отчета. Номер страницы на титульном листе не проставляют. Пример составления титульного листа представлен в приложении Б.

### **5.3 Задание на ВКР**

Бланк задания заполняется рукописным или печатным способом. Задание размещается после титульного листа и переплетается вместе с текстом пояснительной записки ВКР.

Задание на ВКР представляет собой двухсторонний документ и содержит следующую информацию:

a) Наименование вышестоящей организации, в порядке от министерства до кафедры;

b) Ученая степень, ученое звание, ФИО руководителя, ответственного за выпуск;

c) Дата подписания задания на ВКР;

- d) ФИО магистранта;
- e) Номер приказа об утверждении темы ВКР;
- f) Полная формулировка темы ВКР;

g) Срок сдачи законченной работы;

h) Исходные данные к ВКР;

i) Перечень вопросов, подлежащих разработке;

j) Перечень графических материалов;

k) Дата выдачи задания;

l) Ученая степень, ученое звание, должность, ФИО руководителя;

m) Дата принятия задания к исполнению.

Задание на ВКР выдается не позднее двух недель после утверждения приказа о закреплении тем и руководителей ВКР.

Задание на ВКР включают в общую нумерацию страниц отчета. Номера страниц на задание не проставляют. Форма задания на ВКР представлена в приложении В.

## **5.4 Реферат**

Реферат – краткое точное изложение содержания ВКР, включающее основные фактические сведения и выводы, без дополнительной интерпретации или критических замечаний автора реферата.

Реферат должен содержать:

a) сведения об объеме записки, количестве иллюстраций, таблиц, использованных источников, приложений;

b) перечень ключевых слов, включающих от 5 до 15 слов или словосочетаний из текста пояснительной записки ВКР, которые в наибольшей мере характеризуют ее содержание и раскрывают сущность работы. Ключевые слова приводятся в именительном падеже и записываются строчными буквами через запятые;

c) текст реферата.

Текст реферата в краткой форме должен отражать:

a) объект проектирования;

- b) цель работы;
- c) полученные результаты и их новизну;
- d) степень внедрения;
- e) эффективность;

f) область применения.

Объем реферата – 1 страница.

Текст реферата должен отличаться лаконичностью, четкостью, убедительностью формулировок, отсутствием второстепенной информации.

Таблицы, формулы, чертежи, рисунки, схемы, диаграммы включаются только в случае необходимости, если они раскрывают основное содержание документа и позволяют сократить объем реферата.

Текст реферата выполняется на русском и иностранном языках на отдельных страницах, помещается перед структурным элементом пояснительной записки «СОДЕРЖАНИЕ» и переплетается вместе с текстом пояснительной записки ВКР.

Пример оформления реферата приведен в Приложении Г.

## **5.5 Содержание**

Структурный элемент пояснительной записки «СОДЕРЖАНИЕ» размещается после титульного листа и задания на ВКР, начиная со следующей страницы.

«СОДЕРЖАНИЕ» включает:

a) введение;

b) наименование разделов (глав), подразделов (параграфов), пунктов (если они имеют наименование) основной части, заключение, список использованных источников, наименование приложений с указанием номеров страниц.

## **5.6 Определения, обозначения и сокращения**

Структурный элемент «ОПРЕДЕЛЕНИЯ, ОБОЗНАЧЕНИЯ И СОКРАЩЕНИЯ» содержит определения, необходимые для уточнения или установления терминов, и перечень обозначений и сокращений, используемых в тексте пояснительной записки ВКР.

Перечень определений, как правило, начинают со слов: «В настоящей выпускной квалификационной работе применяют следующие термины с соответствующими определениями…».

Малораспространенные сокращения, условные обозначения, символы, единицы и специфические термины должны быть представлены в виде отдельного списка.

Если сокращения, условные обозначения, символы, единицы и специфические термины повторяются в тексте менее трех раз, то их расшифровку, как правило, приводят непосредственно в тексте пояснительной записки ДП при первом упоминании.

Запись обозначений и сокращений проводят в порядке приведения их в тексте записки с необходимой расшифровкой и пояснениями.

Сокращения по тексту работы используются после описания в пояснительной записке структурного элемента «ОПРЕДЕЛЕНИЯ, ОБОЗНАЧЕНИЯ И СОКРАЩЕНИЯ».

## **5.7 Введение**

Структурный элемент пояснительной записки ВКР «ВВЕДЕНИЕ» отражает актуальность темы, объект и предмет исследования, цель и задачи исследования, методы исследования, методологические основы исследования.

Введение в пояснительной записке ВКР магистра должно содержать теоретическую и практическую значимость исследования. Помимо методологических основ могут быть представлены теоретические, нормативные и эмпирические основы исследования.

Актуальность исследования определяется его теоретической (практической) значимостью и недостаточной проработкой проблемы, рассматриваемой в рамках ВКР.

«ВВЕДЕНИЕ» не должно содержать рисунков, формул, таблиц.

Во введении не рекомендуется делать обзор исторического развития проблемы и ссылаться на источники. Примерный объем введения - 2-4 листа.

## **5.8 Основная часть ВКР**

Основная часть, как правило, состоит из разделов (глав), с выделением в каждом подразделов (параграфов).

Содержание разделов (глав) основной части должно точно соответствовать теме работы и полностью ее раскрывать.

Основная часть содержит:

a) анализ истории вопроса и его современного состояния, обзор литературы по исследуемой проблеме, представление различных точек зрения и обоснование позиций автора исследования, анализ и классификацию привлекаемого материала на базе избранной выпускником методики исследования;

b) описание процесса теоретических и (или) экспериментальных исследований, методов исследований, методов расчета, обоснование необходимости проведения экспериментальных работ, принципов действия разработанных объектов, их характеристики;

c) обобщение результатов исследований, включающее оценку полноты решения поставленной задачи и предложения по дальнейшим направлениям работ, оценку достоверности полученных результатов и их сравнение с аналогичными результатами отечественных и зарубежных работ.

В конце каждой главы (раздела), подраздела следует обобщить материал в соответствии с целями и задачами, сформулировать выводы и достигнутые результаты.

Содержание магистерской диссертации должно учитывать требования ФГОС высшего профессионального образования к подготовке магистрантов.

В структурном элементе пояснительной записки ВКР «ЗАКЛЮЧЕНИЕ» формулируются обобщенные выводы и предложения по результатам решения поставленных задач, указываются перспективы применения результатов на практике и возможности дальнейшего исследования проблемы, отражают оценку технико-экономической эффективности внедрения. Если определение технико-экономической эффективности невозможно, необходимо указать научную, экологическую или иную значимость работы.

Если ВКР внедрена на предприятии, то к ней прилагается справка или акт о внедрении.

Заключение не должно содержать рисунков, формул и таблиц.

## **5.10 Список использованных источников**

В структурном элементе «СПИСОК ИСПОЛЬЗОВАННЫХ ИСТОЧНИКОВ» должна быть указана вся использованная литература, в том числе издания на иностранном языке (при необходимости) и электронные ресурсы, а по тексту пояснительной записки - ссылки на нее. Все перечисленные в списке работы нумеруются. Допускается два варианта расположения источников: в порядке появления ссылок в тексте и по алфавиту.

Библиографический список свидетельствует о степени изученности проблемы, сформированности у выпускника навыков самостоятельной работы с литературой.

Не менее 25% использованных источников должны быть изданы за последние 10 лет.

### **5.13 Приложения**

Структурный элемент «ПРИЛОЖЕНИЯ» включают в структуру пояснительной записки ВКР при необходимости.

В приложения следует включать вспомогательный материал, необходимый для полноты изложения результатов дипломного проектирования в пояснительной записке, например:

a) промежуточные математические доказательства, формулы, расчеты;

- b) таблицы вспомогательных данных;
- c) иллюстрации вспомогательного характера;
- d) исходные тексты программ;
- e) технологические инструкции;
- f) результаты тестирования;

g) акт внедрения результатов исследования в производство или учебный процесс;

h) заявка на патент или полезную модель;

i) научная статья (опубликованная или представленная к публикации), список опубликованных научных работ по теме исследования (при их наличии);

j) отчет о научно-исследовательской работе, представленный на конкурс;

k) макеты устройств, информация о докладах на конференциях по теме ВКР;

l) протоколы проведенных исследований;

m) описание аппаратуры и приборов, применяемых при проведении экспериментов, измерений и испытаний.

### **5.14 Графическая часть**

В состав графической части включают рисунки, таблицы, схемы и т. п., наиболее полно отражающие проделанную в ходе дипломного проектирования работу.

На все листы графической части должны быть сделаны ссылки в ходе защиты ВКР.

Конкретный состав графической части зависитот темы ВКР и согласовывается с руководителем. Графическая часть оформляется в виде приложения к ВКР.

## **6 Оформление пояснительной записки**

### **6.1 Общие требования**

Записка должна быть выполнена с использованием компьютера и принтера на одной стороне листа белой бумаги формата А4. Цвет шрифта должен быть черным, высота букв, цифр и других знаков — не менее 1,8 мм (14 кегль) Для таблиц допускается 12 кегль. Междустрочный интервал – полуторный (для таблиц допускается одинарный), тип шрифта – TimesNewRoman, абзацный отступ - 1,25 см, выравнивание по ширине текста.

Текст записки следует печатать, соблюдая следующие размеры полей:

- а) правое  $-10$  мм,
- b) верхнее 20 мм,
- c) левое 25 мм,
- d) нижнее 20 мм.

При акцентировании внимания на определенных терминах, формулах, теоремах, разрешается использовать полужирный шрифт.

Опечатки, описки и графические неточности, обнаруженные в процессе подготовки отчета, допускается исправлять подчисткой или закрашиванием белой краской и нанесением на том же месте исправленного текста (графики) машинописным способом или черными чернилами, пастой или тушью — рукописным способом.

Повреждения листов текстовых документов, помарки и следы не полностью удаленного прежнего текста (графики) не допускаются.

Фамилии, названия учреждений (организаций) и другие имена собственные в тексте пояснительной записки приводят на языке оригинала. Допускается указывать имена собственные и приводить названия учреждений (организаций) в переводе на русский язык с добавлением (при первом упоминании) оригинального названия. Имена следует писать в следующем порядке: фамилия, имя, отчество или – фамилия, инициалы через пробелы, при этом не допускается перенос инициалов отдельно от фамилий.

Не допускаются сокращения следующих слов и словосочетаний: «так как…», «так называемый…», «таким образом…», «так что…», «например…».

В тексте пояснительной записки ВКР, кроме общепринятых буквенных аббревиатур, допускается использовать введенные их авторами буквенные аббревиатуры, сокращенно обозначающие какие-либо понятия из соответствующих областей знания. При этом первое упоминание таких аббревиатур указывается в круглых скобках после полного наименования, в дальнейшем они употребляются в тексте без расшифровки.

Текст пояснительной записки должен быть кратким, четким и не допускать различных толкований.

При изложении обязательных требований в тексте пояснительной записки ВКР должны применяться слова «должен…», «следует…», «необходимо…», «требуется, чтобы…», «разрешается только…», «не допускается…», «запрещается…», «не следует…».

При изложении других положений следует применять слова «могут быть…», «как правило…», «при необходимости…», «может быть…», «в случае…» и пр.

При этом допускается использовать повествовательную форму изложения текста, например, «применяют…», «указывают…» и пр.

В тексте пояснительной записки должны применяться научнотехнические термины, обозначения и определения, установленные соответствующими стандартами, а при их отсутствии – общепринятые в научно-технической литературе.

В тексте пояснительной записки ВКР не допускается:

a) применять обороты разговорной речи, техницизмы, профессионализмы;

b) применять для одного и того же понятия различные научнотехнические термины, близкие по смыслу, а также иностранные слова и термины при наличии равнозначных слов и терминов в русском языке;

c) применять произвольные словообразования;

d) применять сокращения слов, кроме установленных правилами орфографии русского языка;

e) сокращать обозначения единиц физических величин, если они употребляются без цифр, за исключением единиц физических величин в головках, в боковиках таблиц, в расшифровках буквенных обозначений, входящих в формулы и рисунки.

В тексте пояснительной записки ВКР, за исключением формул, таблиц и рисунков, не допускается:

a) применять математический знак минус «-» перед отрицательными значениями величин (следует писать слово «минус»);

b) применять знак « » для обозначения диаметра (следует писать слово «диаметр»). При указании размера или предельных отклонений диаметра на чертежах, помещенных в текст документа, перед размерным числом следует писать знак « »:

c) применять без числовых значений математические знаки, *например*: > (*больше*), < (*меньше*),= (*равно*), (*меньше или равно*), (*больше или равно*), (*не равно*), а также знаки № (*номер*), % (*процент*).

Текст пояснительной записки ВКР (вместе с приложениями) должен быть переплетен.

Наименования структурных элементов записки «РЕФЕРАТ», «СОДЕРЖАНИЕ», «ОПРЕДЕЛЕНИЯ, ОБОЗНАЧЕНИЯ И СОКРАЩЕНИЯ», «ВВЕДЕНИЕ», «ЗАКЛЮЧЕНИЕ», «СПИСОК ИСПОЛЬЗОВАННЫХ ИСТОЧНИКОВ» служат заголовками структурных элементов записки.

Заголовки структурных элементов пояснительной записки ВКР пишутся в середине строки симметрично относительно текста прописными буквами без точки, не подчеркиваются.

Каждый структурный элемент следует начинать с нового листа (страницы), в том числе разделы (главы) основной части и приложения.

Основную часть записки следует делить на разделы, подразделы и пункты.

Разделы, подразделы, пункты следует нумеровать арабскими цифрами и записывать с абзацного отступа.

Разделы должны иметь порядковую нумерацию в пределах всего текста, за исключением приложений.

## **Пример – 1, 2, 3 и т.д.**

Номер подраздела или пункта включает номер раздела и порядковый номер подраздела или пункта, разделенные точкой.

### **Пример – 1.1, 1.2, 1.3 и т.д.**

Номер пункта включает номер раздела и подраздела, разделенные точкой.

### **Пример – 1.1.1, 1.1.2, 1.1.3 и т.д.**

После номера раздела, подраздела и пункта в тексте точку не ставят. Если текст отчета подразделяют только на пункты, их следует нумеровать, за исключением приложений, порядковыми номерами в пределах всего отчета. Если раздел или подраздел имеет только один пункт, то нумеровать его не следует. Если документ не имеет подразделов, то нумерация пунктов в нем должна быть в пределах каждого раздела, и номер пункта должен состоять из номеров раздела и пункта, разделенных точкой. В конце номера пункта точка не ставится.

Разделы, подразделы должны иметь заголовки. Заголовки должны четко и кратко отражать содержание разделов, подразделов. Заголовки разделов, подразделов и пунктов следует печатать с абзацного отступа с прописной буквы без точки в конце, не подчеркивая. Если заголовок состоит из двух предложений, их разделяют точкой.

Если текст записки подразделяется только на пункты, то они нумеруются порядковыми номерами в пределах всей записки. Внутри пунктов могут быть приведены перечисления. Перед каждым перечислением следует ставить дефис или, при необходимости, ссылки в тексте документа на одно из перечислений, строчную букву (за

исключением ё, з, о, г, ь, й, ы, ъ), после которой ставится скобка. Для дальнейшей детализации перечислений необходимо использовать арабские цифры, после которых ставится скобка, а запись производится с абзацного отступа, как показано в примере

Пример

 $a)$  $\sigma$ ) 1) \_\_\_\_\_\_ 2) \_\_\_\_\_\_  $\mathbf{B}$ )

## **6.3 Нумерация страниц**

Страницы пояснительной записки и приложений, входящих в состав записки, следует нумеровать арабскими цифрами, соблюдая сквозную нумерацию по всей работе. Номер страницы проставляют в центре нижней части листа без точки.

Титульный лист, задание на ВКР, реферат включают в общую нумерацию страниц записки, не проставляя номера страниц. Нумерация страниц проставляется со структурного элемента «СОДЕРЖАНИЕ».

## **6.4 Оформление иллюстраций**

Иллюстрации (чертежи, графики, схемы, компьютерные распечатки, фотоснимки, диаграммы) следует располагать в записке непосредственно после текста, в котором они упоминаются впервые, или на следующей странице. Иллюстрации могут быть в компьютерном исполнении, в том числе и цветные.

На все иллюстрации должны быть даны ссылки в записке.

Если рисунок один, то он обозначается «Рисунок 1». Слово «Рисунок» и его наименование располагают посередине строки.

Иллюстрации нумеруют в пределах каждого раздела. В этом случае номер иллюстрации состоит из номера раздела и порядкового номера иллюстрации, разделенных точкой. Например, «Рисунок 1.1».

Иллюстрации, при необходимости, могут иметь наименование и пояснительные данные (подрисуночный текст). Слово «Рисунок» и наименование помещают после пояснительных данных и располагают следующим образом: Рисунок 1 – Детали прибора. Точка в конце наименования рисунка не ставится. Далее следует подрисуночный текст. Допускается применять размер шрифта подрисуночной надписи меньший, чем в тексте.

Иллюстрации каждого приложения обозначают отдельной нумерацией арабскими цифрами с добавлением перед цифрой обозначения приложения. Например, «Рисунок А.3».

При ссылках на иллюстрации следует писать «… в соответствии с рисунком 1.2».

Иллюстрации, расположенные на отдельных листах, включают в общую нумерацию страниц записки.

## **6.5 Оформление таблиц**

Название таблицы, при ее наличии, должно отражать ее содержание, быть точным, кратким. Название таблицы следует помещать над таблицей слева, без абзацного отступа в одну строку с ее номером через тире.

При переносе части таблицы название помещают только над первой частью таблицы, нижнюю горизонтальную черту, ограничивающую таблицу, не проводят.

Таблицу следует располагать в записке непосредственно после текста, в котором она упоминается впервые, или на следующей странице.

На все таблицы должны быть ссылки в записке. При ссылке следует писать слово «Таблица» с указанием ее номера.

Таблицу с большим количеством строк допускается переносить на другой лист. При переносе части таблицы на другой лист слово «Таблица» и ее номер указывается один раз слева над первой частью таблицы, над другими частями пишут слово «Продолжение» и указывают номер таблицы, например: «Продолжение таблицы 7.1». При переносе таблицы на другой лист заголовок помещают только над её первой частью.

Таблицу с большим количеством граф допускается делить на части и помещать одну часть под другой в пределах одной страницы. Если строки и графы выходят за формат страницы, то в первом случае в каждой части таблицы повторяется головка, во втором случае – боковик.

Головки столбцов описывают их содержание; каждый столбец, в том числе и боковик, должен быть снабжен головкой. В крайнем левом столбце таблицы, называемом боковиком, описывается содержание строки.

Если повторяющийся в разных строках графы таблицы текст состоит из одного слова, то его после первого написания допускается заменять кавычками; если из двух и более слов, то при первом повторении его заменяют словами «То же», а далее – кавычками. Ставить кавычки вместо повторяющихся цифр, марок, знаков, математических символов не допускается. Если цифровые или иные данные в какой-либо строке таблицы не приводят, в ней ставят прочерк.

Пример оформления таблицы приведен на рисунке 5.1.

Таблица \_\_\_\_\_ - \_\_\_\_\_\_\_\_\_\_\_\_\_\_\_\_\_\_\_\_\_\_\_\_\_\_\_\_\_\_\_\_\_\_\_\_\_\_\_\_\_\_\_\_

*номер название таблицы*

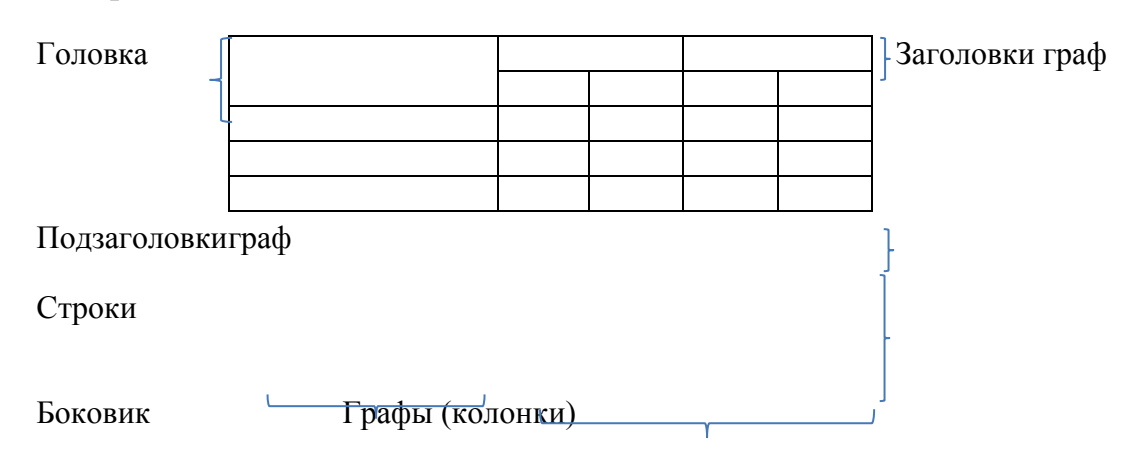

Рисунок 5.1 – Пример оформления таблицы

Таблицы нумеруют в пределах каждого раздела. В этом случае номер таблицы состоит из номера раздела и порядкового номера таблицы, разделённых точкой.

Таблицы каждого приложения обозначают отдельной нумерацией арабскими цифрами с добавлением перед цифрой обозначения приложения.

Если в документе одна таблица, то она должна быть обозначена «Таблица 1» или «Таблица В.1», если она приведена в приложении В.

Заголовки граф и строк таблицы следует писать с прописной буквы в единственном числе, а подзаголовки граф – со строчной буквы, если они составляют одно предложение с заголовком, или с прописной буквы, если они имеют самостоятельное значение. В конце заголовков и подзаголовков таблиц точки не ставят. Допускается применять размер шрифта в таблице меньший, чем в тексте.

Разделять заголовки и подзаголовки боковика и граф диагональными линиями не допускается. Горизонтальные и вертикальные линии, разграничивающие строки таблицы, допускается не проводить, если их отсутствие не затрудняет пользование таблицей.

Заголовки граф, как правило, записываются параллельно строкам таблицы. При необходимости допускается перпендикулярное расположение заголовок граф.

Головка таблицы должна быть отделена линией от остальной части таблицы.

При расположении таблицы на отдельном поперечном листе, номер и название таблицы располагаются над таблицей, номер страницы - как в основном тексте.

## **6.6 Оформление формул**

Уравнения и формулы следует выделять из текста в отдельную строку, если они являются длинными и громоздкими. Выше и ниже каждой формулы или уравнения должно быть оставлено не менее одной свободной строки. Если формула не умещается в одну строку, то она должна быть перенесена после знака равенства (=) или после знаков плюс (+), минус (-), умножения (х), деления (:), или других математических знаков, причем знак в начале следующей строки повторяют. При переносе формулы на знаке, символизирующем операцию умножения, применяют знак " $x$ ".

Если формулы являются простыми, короткими, не имеющими самостоятельного значения и не пронумерованными, то допустимо их размещение в тексте ВКР (без выделения отдельной строки).

Пояснение значений символов и числовых коэффициентов следует приводить непосредственно под формулой в той же последовательности, в которой они даны в формуле. Первая строка пояснения должна начинаться с абзацного отступа со слова «где» без двоеточия.

Формулы нумеруют в пределах каждого раздела арабскими цифрами. Номер формулы состоит из номера раздела и порядкового номера формулы, разделенных точкой. Номер формулы указывают в круглых скобках в крайнем правом положении на строке.

Пример

$$
A = b/c, \tag{5.1}
$$

где *b* - …………, кг; *с* - …………, м.

Формулы, помещаемые в приложениях, должны нумероваться отдельной нумерацией арабскими цифрами в пределах каждого приложения с добавлением перед каждой цифрой обозначения приложения, например, формула (В.1).

Знаки препинания перед формулой и после нее ставятся по смыслу. Формулы, следующие одна за другой и не разделенные текстом, разделяют точкой с запятой.

При необходимости применения условных обозначений, изображений или знаков, не установленных действующими стандартами, их следует пояснять в тексте пояснительной записки ВКР или в перечне обозначений.

Применение в одной работе разных систем обозначения физических величин не допускается. Недопустимо отделять единицу физической величины от ее числового значения (переносить их на разные строки или страницы), кроме единиц физических величин, помещенных в таблицах.

Применение печатных и рукописных символов в одной формуле не допускается.

Ссылки в тексте на порядковые номера формул дают в скобках. Пример  $-\kappa$ ... в формуле  $(5.1)$ ».

## **6.7 Оформление ссылок**

В записке допускаются ссылки на данный документ, стандарты, технические условия и другие документы следующих форм: внутри текстовые (непосредственно в тексте), концевые (после текста раздела) и подстрочные постраничные (внизу страницы под основным текстом)

Ссылаться следует на документ в целом или его разделы и приложения. Ссылки на подразделы, пункты, таблицы и иллюстрации не допускаются, за исключением подразделов, пунктов, таблиц и иллюстраций данного документа.

При ссылках на стандарты и технические условия указывают только их обозначение, при этом допускается не указывать год их утверждения при условии полного описания стандарта в списке использованных источников.

В тексте пояснительной записки допускаются внутритекстовые ссылки на структурные элементы пояснительной записки. При ссылках на структурный элемент пояснительной записки, который имеет нумерацию из цифр, не разделенных точкой, указывается наименование этого элемента полностью, например: «…*в соответствии с разделом (главой) 5»*.

Если номер структурного элемента пояснительной записки состоит из цифр (буквы и цифры), разделенных точкой, то наименование этого структурного элемента не указывают, например: «*…по 4.1», «…в соответствии с А.12».*

Это требование не распространяется на таблицы, формулы и рисунки, при ссылке на которые всегда упоминают наименование этих структурных элементов, например: «…*по формуле (3)*», «…*в таблице В.2*», «*…на рисунке 3*».

При ссылке на перечисление указывается его обозначение (и номер пункта), например: «*…в соответствии с перечислением б) 4.2»*.

При ссылке на показатели, приведенные в таблице, указывают номер показателя, например: «*в части показателя 1 таблицы 2»*.

Если существует необходимость напомнить о том, что какое-либо положение, его фрагмент, отдельный показатель, его значение, графический материал, его позиция приведены в соответствующем структурном элементе пояснительной записки, то ссылка приводится в круглых скобках после сокращения «*см.»*, например: «…*правила*  *транспортировки и хранения (см. раздел 4)*», «*физико-химические показатели (см. раздел 3.2*».

Внутри текстовые ссылки на использованные источники следует приводить в квадратных скобках, указывая порядковый номер по списку использованных источников.

Подстрочные постраничные ссылки располагают с абзацного отступа в конце страницы, на которой они обозначены, и отделяют от текста короткой тонкой горизонтальной линией с левой стороны, а к данным, расположенным в таблице, - над линией, обозначающей окончание таблицы. Знак ссылки ставят непосредственно после того слова, числа, символа, предложения, к которому дается пояснение, и перед текстом пояснения. Знак ссылки выполняют арабскими цифрами и помещают на уровне верхнего обреза шрифта. Допускается вместо цифр выполнять сноски звездочками без круглых скобок. Применение более четырех звездочек не допускается.

Нумерация ссылок отдельная для каждой страницы.

В тексте пояснительной записки допустимо цитирование с соблюдением следующих требований:

а) цитируемый текст должен приводиться в кавычках без изменений;

б) запрещается пропускать слова, предложения или абзацы в цитируемом тексте без указания на то, что такой пропуск делается, а также производить замену слов (все особенности авторского текста должны быть сохранены);

в) каждая выдержка из цитируемого источника должна оформляться как отдельная цитата;

г) все цитаты должны сопровождаться указаниями на источник по правилам составления библиографических описаний.

## **6.8 Оформление содержания**

В структурный элемент пояснительной записки ВКР «СОДЕРЖАНИЕ» включают номера и наименование разделов (глав) и подразделов (параграфов) с указанием

В структурный элемент пояснительной записки ВКР «СОДЕРЖАНИЕ» включают обозначения и сокращения, введение, наименование всех разделов, подразделов, заключение, список использованных источников и наименование приложений с указанием номеров страниц, с которых начинаются эти элементы записки.

Слово «СОДЕРЖАНИЕ» записывают в виде заголовка в середине строки симметрично относительно текста прописными буквами. Наименования, включенные в содержание, записывают строчными буквами, начиная с прописной.

27

Содержание включают в общую нумерацию страниц отчета. Номер страницы не проставляют.

## **6.9 Оформление списка использованных источников**

Список должен содержать сведения об источниках, использованных при составлении записки. Сведения об источниках следует располагать в порядке появления ссылок на источники в тексте записки и нумеровать арабскими цифрами без точки и печатать с абзацного отступа.Список составляется из источников, расположенных в алфавитном порядке, или по мере их упоминания в тексте записки.

Использованных источников должно быть не менее 30. При использовании электронных источников их соотношение от общего списка должно быть - 20%.

При оформлении списка литературы необходимо руководствоваться «ГОСТ 7.1-2003. Библиографическая запись. Библиографическое описание. Общие требования и правила составления».

Необходимо указывать ссылки при использовании ресурсов Интернет (в соответствии с ГОСТ 7.82 — 2001 «Библиографическая запись. Библиографическое описание электронных ресурсов».). Примеры приведены в приложении Г.

## **6.10 Оформление приложений**

Приложение оформляют как продолжение текста пояснительной записки ВКР на последующих его листах или выпускают в виде самостоятельного документа. В тексте документа на все приложения должны быть даны ссылки. Приложения располагают в порядке ссылок на них в тексте документа.

Каждое приложение следует начинать с новой страницы с указанием наверху посередине страницы слова "Приложение", его обозначения и степени. Если текст одного приложения расположен на нескольких страницах, то в правом верхнем углу страницы пишут «Продолжение приложения» и указывают его обозначение и степень.

Приложение, как правило, должно иметь заголовок, который записывают симметрично относительно текста с прописной буквы отдельной строкой.

Приложения обозначают заглавными буквами русского алфавита, начиная с А, за исключением букв Ё, 3, Й, 0, Ч, Ь, Ы, Ъ. После слова "Приложение" следует буква, обозначающая его последовательность. Допускается обозначение приложений буквами латинского алфавита, за исключением букв I и O.

В случае полного использования букв русского и латинского алфавитов допускается обозначать приложения арабскими цифрами.

Если в документе одно приложение, оно обозначается "Приложение А".

Текст каждого приложения, при необходимости, может быть разделен на разделы, подразделы, пункты, подпункты, которые нумеруют в пределах каждого приложения. Перед номером ставится обозначение этого приложения.

Приложения должны иметь общую с остальной частью документа сквозную нумерацию страниц. При необходимости такое приложение может иметь «Содержание»

Если пояснительная записка набирается в текстовом редакторе, то для приложений можно использовать кегль 8-10.

## **6.11 Оформление графической части**

Графическая часть пояснительной записки иллюстрирует текст. Объем и содержание графической части определяется заданием на ВКР.

Графическая часть оформляется на листах формата А4, которые включают в качестве приложения к ВКР.

Основная надпись оформляется по форме 1 ГОСТ 2.104 (рисунок 5.2).

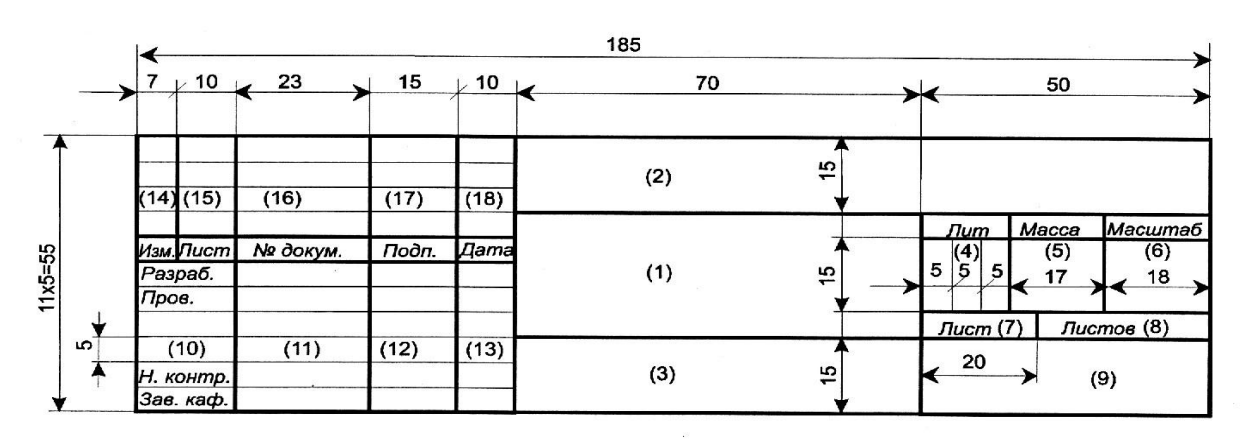

Рисунок 5.2 -Форма основных надписей для чертежей и схем (первый лист) по ГОСТ 2.104-68, форма 1

В графах основной надписи указывают:

а) в графе 1 - наименование схемы (в соответствии с требованиями ГОСТ 2.109).

б) в графе 2 - обозначение документа - классификационный код (см. разд. 5.10);

в) в графе 3 - обозначается материал детали (графу заполняют только на чертежах деталей и заготовок);

г) в графе 4 - литеру, присвоенную данному документу (для дипломного проекта - литера «Д», для курсовых - «К», для отчетов - «О»);

д) в графе 5- массу изделия по ГОСТ 2.109;

е) в графе 6 - масштаб (проставляется в соответствии с ГОСТ 2.109);

ж) в графе 7 - порядковый номер листа (на документах, состоящих из одного листа, графу не заполняют);

и) в графе 8 - общее количество листов документа;

к) в графе 9 - наименование института (факультета) и шифр группы;

л) в графе 10- характер работы, выполняемой лицом, подписывающим документ;

м) в графе 11- фамилии лиц, подписавших документ;

н) в графе 12 - подписи лиц, фамилии которых указаны в графе 11;

п) в графе 13 - дату подписания документа.

В ВКР графы 14-18 не заполняются.

Приложение А

#### **Образец заявления на закрепление темы и руководителя ВКР**

Заведующему кафедрой Кибернетических систем(КС) Кузякову Олегу Николаевичу студента гр.

\_\_\_\_\_\_\_\_\_\_\_\_\_\_\_\_\_\_\_\_\_\_\_\_\_\_\_\_\_\_\_\_\_\_\_\_ (Фамилия Имя Отчество полностью) Контактный телефон: \_\_\_\_\_\_\_\_\_\_\_\_\_\_\_\_  $E$ -mail:  $\qquad \qquad$ 

заявление.

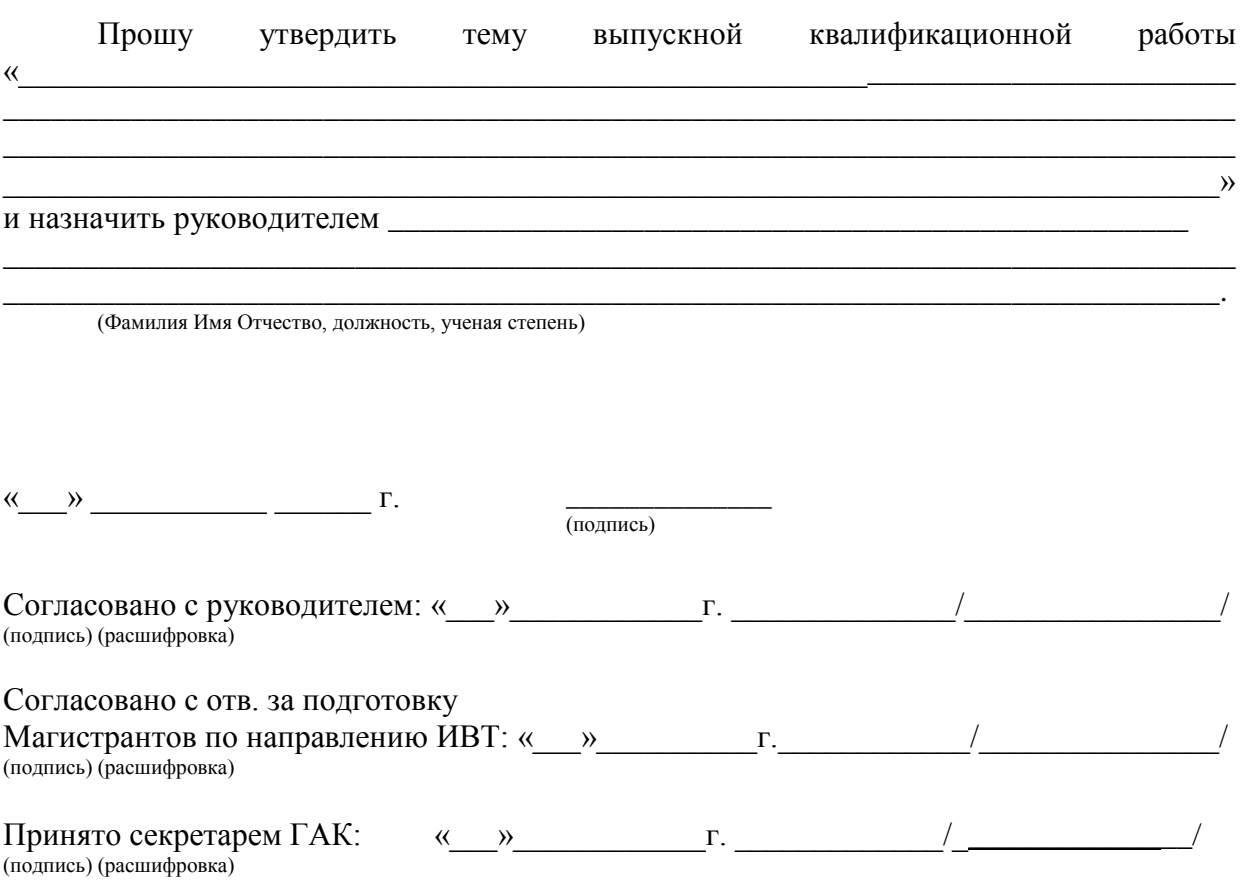

### **Оформление титульного листа ВКР магистра**

#### **МИНИСТЕРСТВО ОБРАЗОВАНИЯ И НАУКИ РОССИЙСКОЙ ФЕДЕРАЦИИ ФЕДЕРАЛЬНОЕ ГОСУДАРСТВЕННОЕ БЮДЖЕТНОЕ ОБРАЗОВАТЕЛЬНОЕ УЧРЕЖДЕНИЕ ВЫСШЕГО ПРОФЕССИОНАЛЬНОГО ОБРАЗОВАНИЯ «ТЮМЕНСКИЙ ИНДУСТРИАЛЬНЫЙ УНИВЕРСИТЕТ» ИНСТИТУТ ГЕОЛОГИИ И НЕФТЕГАЗОДОБЫЧИ**

Кафедра Кибернетических систем

## **ДОПУСТИТЬ К ЗАЩИТЕ**

Заведующий кафедрой КС \_\_\_\_\_\_\_\_\_\_\_\_\_\_\_ О.Н. Кузяков «  $\rightarrow$  201 г.

## **НАИМЕНОВАНИЕ ТЕМЫ ВКР**

ПОЯСНИТЕЛЬНАЯ ЗАПИСКА к магистерской диссертации

### **НОРМОКОНТРОЛЕР:**

**РУКОВОДИТЕЛЬ:**

*должность, ученая степень*

\_\_\_\_\_\_\_\_\_\_\_\_\_\_ *И.О. Фамилия* 

*должность, ученая степень*

\_\_\_\_\_\_\_\_\_\_\_\_\_\_ *Фамилия И.О.*

## **РАЗРАБОТЧИК:**

*обучающийся группы*\_\_\_\_\_\_\_\_\_\_

\_\_\_\_\_\_\_\_\_\_\_\_\_\_ *И.О. Фамилия*

Дипломная работа (проект) защищена с оценкой \_\_\_\_\_\_\_\_\_\_ Секретарь ГЭК

\_\_\_\_\_\_\_\_\_\_\_\_\_\_\_ *И.О. Фамилия*

Тюмень , 201\_г.

### **Бланк задания на ВКР**

#### **МИНИСТЕРСТВО ОБРАЗОВАНИЯ И НАУКИ РОССИЙСКОЙ ФЕДЕРАЦИИ** ФЕДЕРАЛЬНОЕ ГОСУДАРСТВЕННОЕ БЮДЖЕТНОЕ ОБРАЗОВАТЕЛЬНОЕ УЧРЕЖДЕНИЕ ВЫСШЕГО ПРОФЕССИОНАЛЬНОГО ОБРАЗОВАНИЯ

## **«ТЮМЕНСКИЙ ИНДУСТРИАЛЬНЫЙ УНИВЕРСИТЕТ»**

Институт геологии и нефтегазодобычи

### **УТВЕРЖДАЮ**

Заведующий кафедрой КС \_\_\_\_\_\_\_\_\_ О.Н. Кузяков «  $\rightarrow$  20 г.

#### **ЗАДАНИЕ**

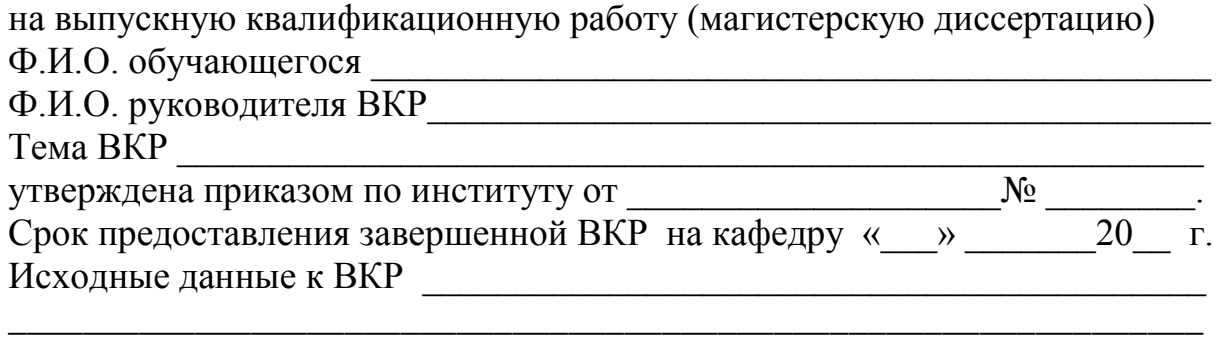

#### Содержание пояснительной записки

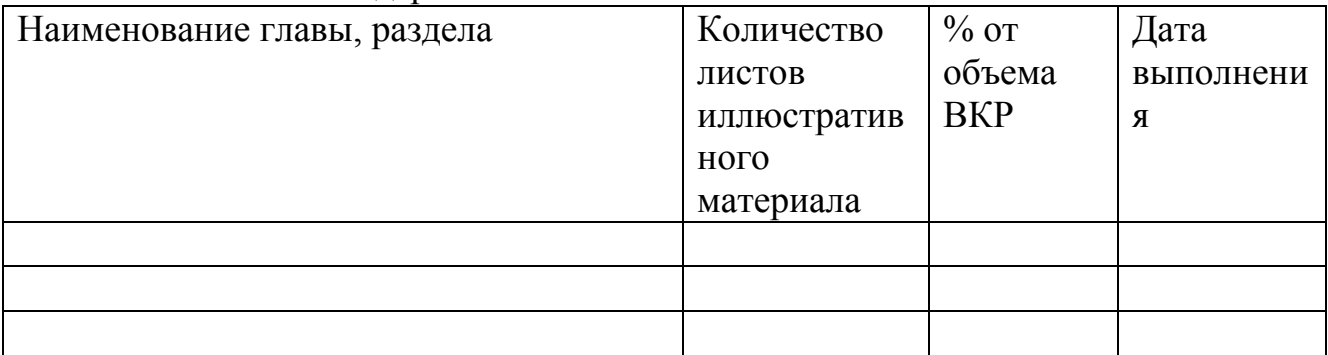

Всего листов в графической части ВКР Консультанты:

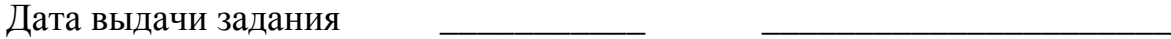

дата Подпись руководителя

Задание принял к исполнению\_\_\_\_\_\_\_\_\_\_\_ \_\_\_\_\_\_\_\_\_\_\_\_\_\_\_\_\_

Подпись обучающегося

## **Пример оформления реферата**

## **Реферат**

Пояснительная записка объёмом 103 листа включает 84 рисунка, 25 таблиц, 4 приложения.

Ключевые слова: проект, работа проекта, критический путь, календарное планирование, диаграмма Гантта, временной резерв работ.

Объектом разработки является система, автоматизирующая процесс управления проектом на предприятии.

Цель работы – спроектировать и разработать программное обеспечение, позволяющее проводить учёт данных о проектах предприятия, осуществлять календарное планирование и контроль выполнения проектов.

В ходе работы была создана система, отличительными особенностями которой являются высокая надёжность, функциональность и удобство использования.

Автоматизированная система управления проектами имеет клиент – серверную архитектуру и позволяет вести учёт основных кадровых и производственных единиц предприятия, осуществлять планирование и анализ выполнения проектов, формировать отчёты о выполнении проектов.

Система может применяться для автоматизации процесса управления проектом на предприятиях различной специализации и имеет возможность интеграции с системами анализа и учёта данных.

#### **Структура списка использованных источников**

а)Международные официальные документы.

- б)Законодательные и нормативные акты, другие документы и материалы органов государственной власти и местного самоуправления Российской Федерации.
- в)Монографии, диссертации, научные сборники, учебники.
- г)Научные статьи и другие публикации периодических изданий.
- д)Источники статистических данных, энциклопедии, словари.
- Внутри каждой группы вначале перечисляются источники на русском языке, затем - на иностранном.
- Источники, указанные в п.п. «а» перечисляются в порядке значимости.
- Внутри каждой подгруппы документов, указанных в п.п. «а» и «б»источники располагаются в хронологическом порядке. Источники, указанные в п.п. «в» - «г» располагаются в алфавитном порядке.
- Сведения об источниках приводятся в соответствии с действующими на момент выполнения ВКР требованиями ГОСТ. Библиографическое описание документа, книги и любого другого материала, использованного при подготовке ВКР - это унифицированная по составу и последовательности элементов совокупность сведений об источнике информации, дающая возможность получить представление о самом источнике, его содержании, назначении, объеме и т.д. Главное требование к библиографическому описанию источников состоит в том, чтобы читатель по библиографической ссылке мог при необходимости отыскать заинтересовавший его первоисточник. В библиографическое описание должны входить наиболее существенные элементы, которые приведены ниже.
- Последовательность расположения элементов описания источника информации, может быть следующей:
- заголовок фамилия и инициалы автора (или авторов, если их не более трех);
- заглавие (название) работы;
- подзаголовочные данные;
- сведения о лицах, принимавших участие в создании книги;
- место издания;
- издательство;
- год издания;
- сведения об объеме.
- Библиографическое описание книг составляется на основании всех данных, вынесенных на титульный лист. Отдельные элементы описания располагаются в определенном порядке и отделяются друг от друга установленными условными разделительными знаками: фамилия и инициалы автора (авторов), название; после косой черты сведения о редакторе, если книга написана группой авторов, или о переводчике, если это перевод (сначала - инициалы, затем фамилия); место издания, издательство, год издания, объем (страница).
- Описание статьи из сборника, книги или журнала включает: фамилию и инициалы автора (авторов), заглавие статьи и после двойной косой черты- описание самого сборника, книги или журнала. При описании материалов из газет и журналов место выхода издания опускается. В описании опубликованного документа указывается: название документа, вид документа, дата, номер и все данные о том, где он опубликован (сборник, журнал, газета). Не следует описывать документ как книгу. Ссылки на источники располагаются по алфавиту.

#### *Однотомное издание (книга) одного автора*

Голубев, Г.Н. Основы геоэкологии [Текст] : учебник / Г.Н. Голубев. – Москва : КноРус, 2011. – 351 с.

#### *Однотомное издание (книга) двух авторов*

Ерохина, Л.А. Химия в строительстве [Текст] : учеб. пособие / Л.А. Ерохина, Н.С. Майорова; УГТУ. – Ухта : УГТУ, 2012 – 167 с.

#### *Однотомное издание трех авторов*

Романков, П.Г. Методы расчета процессов и аппаратов химической технологии (примеры и задачи) [Текст] : учеб. пособие / П.Г. Романков, В.Ф. Фролов, О.М. Флисюк. – Санкт-Петербург : Химиздат, 2010. – 543 с.

## *Однотомное издание четырех и более авторов*

Арифметические и логические основы компьютеров и дискретных автоматов [Текст] : учеб. пособие / Л.П. Бойченко [и др]; УГТУ. – Ухта : УГТУ, 2011. – 100 с.

#### *Однотомное издание под редакцией*

Геология для нефтяников [Текст] / МГУ им. М.В. Ломоносова; ред.: Н.А. Малышев, А.М. Никишин. – 2-е изд., доп. – Москва : Регулярная и хаотическая динамика, 2011. – 359 с.

#### *Справочное издание*

Кочкин, В.Ф. Промышленная экология. Разработка природоохранной документации. Отчетность. Практические аспекты [Текст] : справочник / В.Ф. Кочкин, В.Е. Дрибноход, Т.С. Русинова. – Санкт-Петербург : Профессионал, 2012. – 888 с.

## *Переводное издание*

Гоше, Х.Д. НТМL5 [Текст] : учебный курс / Х.Д. Гоше ; пер. с англ. Е.Шикарева. – Москва : Питер, 2013. – 494 с. : ил.

Научные основы нанотехнологий и новые приборы [Текст] : пер. с англ. : монография / пер. А.Д. Калашникова ; под ред.: Р. Келсалла, А. Хамли, М. Геогегана. – Долгопрудный : Интеллект, 2011. – 527 с.

### *Многотомное издание в целом*

Теническая механика : учеб. пособие для студентов вузов : в 4 кн. / под ред. Д.В. Чернилевского. – Москва : Машиностроение. - 2012. – 4 т.

## *Том многотомного издания*

Технология бурения нефтяных и газовых скважин : в 5 т. [Текст] : учебник для студентов вузов / ТюмГНГУ; под общ. ред. В.П. Овчинникова. – Тюмень: ТюмГНГУ, 2014. – Т.3. – 2014. - 418 с. : ил.

## *Сборник научных трудов*

Международная и зарубежная стандартизация [Текст] : научн.-техн. сб. / И.В. Авгушевич [и др]; ред. Г.Е. Герасимова. – Москва: НТК Трек,  $2011. -72$  c.

Волоконно-оптическая техника: современное состояние и новые перспективы [Текст] : сб. / ред. : С.А. Дмитриев, Н.Н. Слепов – 3-е изд., перераб. и доп. – Москва: Техносфера, 2010. – 607 с.

## *Статьи из книги*

Чердабаев, Р.Т. Появление нового рынка: от керосиновых ламп к двигателю внутреннего сгорания [Текст] / Р.Т. Чердабаев // Нефть: вчера, сегодня, завтра. – Москва : Альпина Бизнес Букс, 2010. – С. 55-66.

## *Статья из сборника научных трудов, материалов конференции Один автор*

Колесников, А.А. Газовая промышленность Урала в социальноэкономической системе страны [Текст] / А.А. Колесников //Проблемы модернизации сибирского Севера : сб. науч. тр. / ТюмГНГУ.– Тюмень, 2011. – С. 202-207.

### *Два автора*

Вэляну, Е.В. Организатолры Западно-Сибирского нефтегазового комплекса [Текст] / Е.В. Вэляну, В.П. Карпов //Проблемы модернизации сибирского Севера : сб. науч. тр. / ТюмГНГУ. – Тюмень, 2011. – С. 152- 160.

## *Три автора*

Мерданов, Ш.М. Механизированный комплекс для ускоренной подготовки оснований зимних дорог на болотах / Ш.М. Мерданов, А.А. Иванов, М.Ш. Мерданов // Транспортные и транспортно-технологические системы : материалы Междунар. науч.-техн. конференции, 19 апр. 2012 г. / ТюмГНГУ ; ред. Н.С. Захаров. – Тюмень, 2012. – С. 152-156.

## *Четыре и более авторов*

Определение величины скин-эффекта по данным КВД / А.М. Бозоев [и др.] // Западно-Сибирская нефтяная конференция. Инновационные технологии в нефтегазовой отрасли [Текст] : сб. науч. трудов VII ежегодной науч.-техн. конференции студенческого отделения общества инженеров-нефтяников – SocietyofPetroleumEngineers (SPE) / ТюмГНГУ ; ред. М.Л. Карнаухов. – Тюмень, 2013. – С. 21-24.

## *Статья из журнала*

Стрюков, Е.Г. Технология установки гравийного фильтра в наклонно-направленных и горизонтальных скважинах [Текст] / Е.Г. Стрюков // Нефтяное хозяйство. – 2014. – № 4 – С. 78-81.

## *Статья из газеты*

Горбунова, И. Молодой взгляд на недра [Текст] / И. Горбунова // Тюменский курьер. – 2014. – 14 окт. – С.2.

## *Законодательные материалы: законы, указы, постановления*

Конституция Российской Федерации [Текст] – Москва : РИОР, 2006.  $-48$  c.

## *или*

Российская Федерация. Конституция (1993). Конституция Российской Федерации [Текст] : офиц. текст.– Москва : РИОР, 2006. – 48 с.

Российская Федерация. Законы. О стратегическом планировании в Российской Федерации [Текст] : федер. закон : [принят Гос. Думой 11 июня 2014 г. : одобр. Советом Федерации 18 июня 2014 г.]. – Москва : Эксмо, 2014. – 142 с.

## *Отдельный стандарт, строительные нормы и правила*

ГОСТ 12.2.011-2012. Система стандартов безопасности труда. Машины строительные, дорожные и землеройные. Общие требования безопасности [Текст]. – Введ. 2014-03-01. – Москва : Стандартинформ,  $2014. - 16$  c.

ГОСТ 2517-2012. Нефть и нефтепродукты. Методы отбора проб [Текст]. – Взамен ГОСТ 2517-85; введ. 2014-03-01. – Москва : Стандартинформ, 2014. – 37 с.

СНиП РК 2.02-05-2009. Стальные конструкции [Текст] / Минрегион России – Москва : ЦПП, 2011. – 173 с.

## *Патентные документы*

А. с. 1596852 Российская Федерация, МКИ<sup>7</sup> Е21С37/18. Способ электротермомеханического разрушения твердых сред / С.И. Кицис [и др.]; заявитель Тюменский индустриальный институт им. Ленинского комсомола. - № 4313678/03; заявл. 06.10.87; опубл. 20.08.2004, Бюл. № 18.

Пат. 2187888 Российская Федерация, МПК<sup>7</sup> Н 004 В 1/38, Н 4 J 13/00. Приемопередающее устройство [Текст] / Чугаева В.И.; заявитель и патентообладатель Воронеж. науч.-исслед. ин-т связи - № 2000131736/09 ; заявл. 18.12.00; опубл. 20.08.02, Бюл. № 12. – 2 с.

Пат. 2187888 Российская Федерация, МПК<sup>7</sup> Н 004 В 1/38, Н 4 J 13/00. Приемопередающее устройство [Текст] / Чугаева В.И.; заявитель и патентообладатель Воронеж. науч.-исслед. ин-т связи - № 2000131736/09 ; заявл. 18.12.00; опубл. 20.08.02, Бюл. № 12. – 2 с.

Пат. 129405 Российская Федерация, МПК А63С3/00. Навесное оборудование автоцистерны пожарной / Хакимов З.Р., Осипова Е.В., Мерданов Ш.М.; заявитель и патентообладатель Федеральное государственное образовательное учреждение высшего профессионального образования «Тюменский государственный нефтегазовый университет» (ТюмГНГУ). - № 2013100670/12 ; заявл. 09.01.13; опубл. 27.06.13, Бюл. № 18.

## *Автореферат диссертации*

Научные основы создания комплексов машин для строительства временных зимних дорог в районах Севера и Сибири : автореф. дис. … дра техн. наук : 05.05.04 / Ш.М. Мерданов ; ТюмГНГУ – Тюмень, 2010. – 38 с.

## *Электронные ресурсы*

Егоров-Тисменко, Ю.К. Кристаллография и кристаллохимия [Электронный ресурс] : учебник для студентов вузов / Ю.К. Егоров\_Тисменко ; ред. В.С. Урусов. – 2-е изд. – Электрон. текстовые дан. – Москва : КДУ, 2010. – 1 эл. опт. диск (CD-ROM).

Принципы формирования механизированных комплексов для возведения зимних дорог [Электронный ресурс] / Ш.М. Мерданов [и др.] // Современные проблемы науки и образования. – 2013. – № 6. – Режим доступа: http://www.science-education.ru/113.

Приложение Е

### **Образец отзыва руководителя**

#### **МИНИСТЕРСТВО ОБРАЗОВАНИЯ И НАУКИ РОССИЙСКОЙ ФЕДЕРАЦИИ** ФЕДЕРАЛЬНОЕ ГОСУДАРСТВЕННОЕ БЮДЖЕТНОЕ ОБРАЗОВАТЕЛЬНОЕ УЧРЕЖДЕНИЕ ВЫСШЕГО ПРОФЕССИОНАЛЬНОГО ОБРАЗОВАНИЯ

## **«ТЮМЕНСКИЙ ИНДУСТРИАЛЬНЫЙ УНИВЕРСИТЕТ»**

Институт геологии и нефтегазодобычи Кафедра Кибернетических систем

### **ОТЗЫВ**

### **Руководителя выпускной квалификационной работы (магистерской диссертации)**

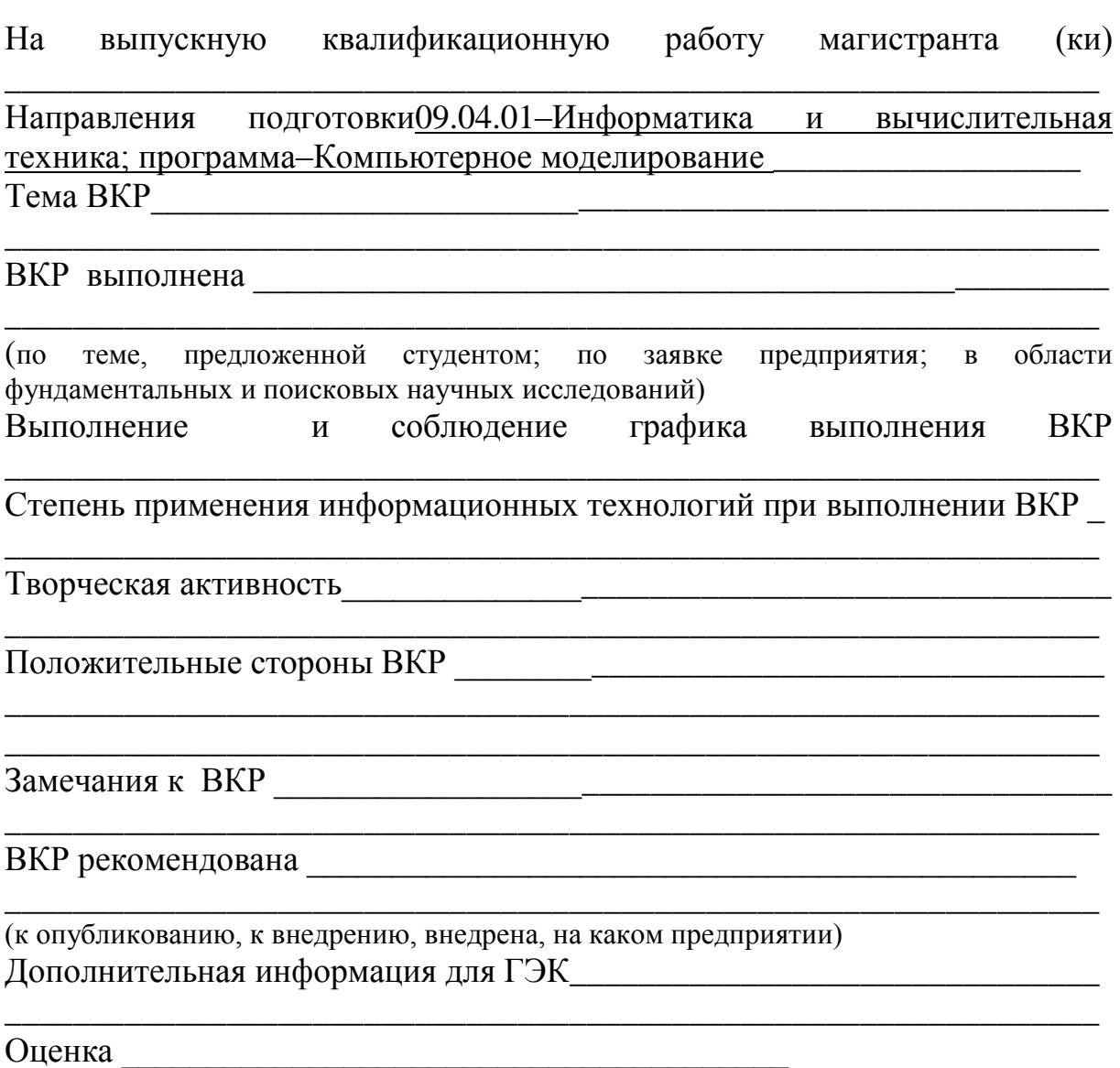

(стобальная шкала, в скобках указать по пятибальной системе оценивания) Руководитель ВКР

(подпись) (фамилия, имя, отчество) (ученая степень, звание, должность)

Приложение Ж

#### **Образец рецензии**

#### МИНИСТЕРСТВО ОБРАЗОВАНИЯ И НАУКИ РОССИЙСКОЙ ФЕДЕРАЦИИ ФЕДЕРАЛЬНОЕ ГОСУДАРСТВЕННОЕ БЮДЖЕТНОЕ ОБРАЗОВАТЕЛЬНОЕ УЧРЕЖДЕНИЕ ВЫСШЕГО ПРОФЕССИОНАЛЬНОГО ОБРАЗОВАНИЯ

# **«ТЮМЕНСКИЙ ИНДУСТРИАЛЬНЫЙ УНИВЕРСИТЕТ»**

Институт геологии и нефтегазодобычи

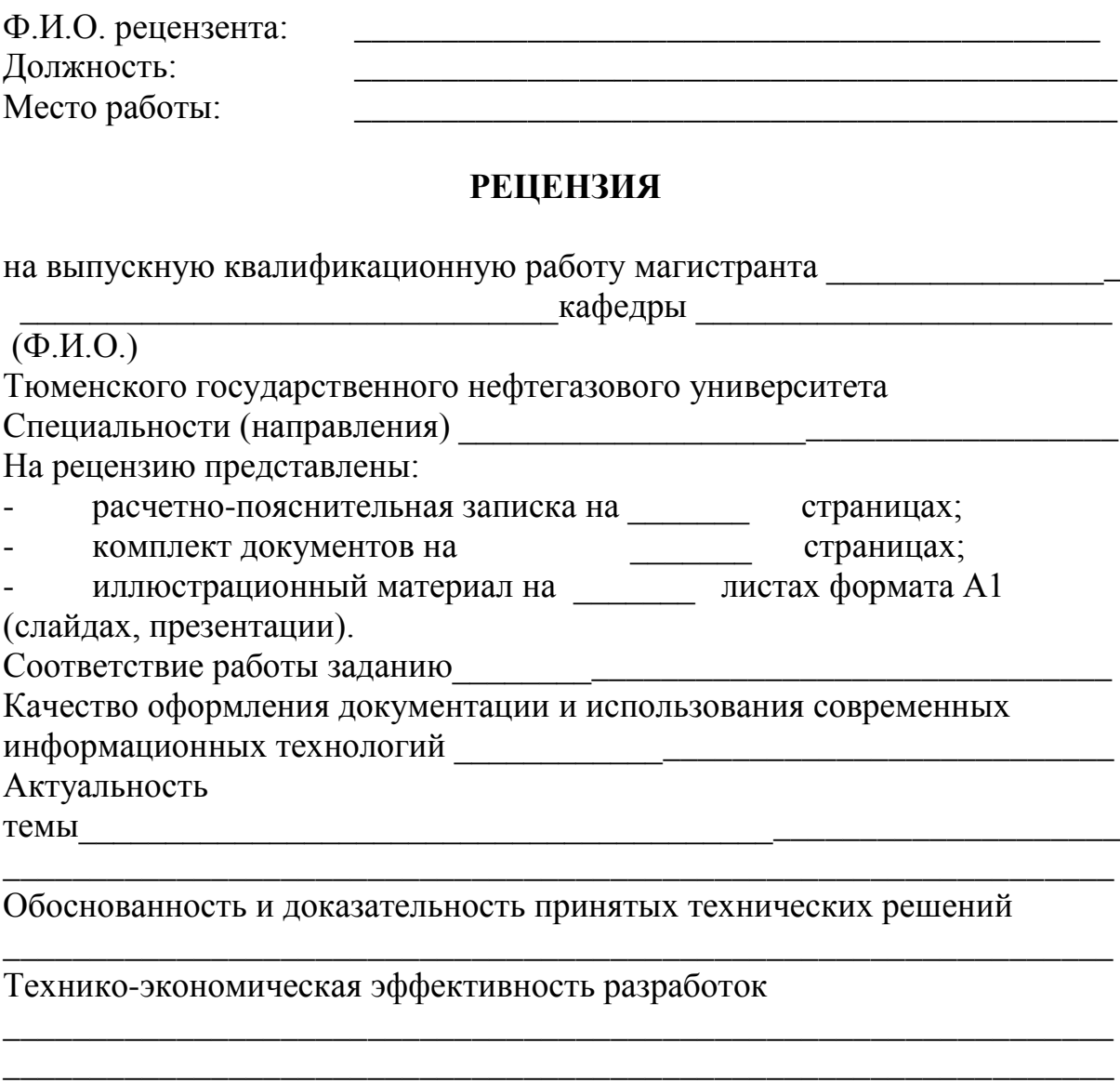

Выявленные недостатки работы

Рекомендации к внедрению

\_\_\_\_\_\_\_\_\_\_\_\_\_\_\_\_\_\_\_\_\_\_\_\_\_\_\_\_\_\_\_\_\_\_\_\_\_\_\_\_\_\_\_\_\_\_\_\_\_\_\_\_\_\_\_\_\_\_\_\_\_\_\_\_ \_\_\_\_\_\_\_\_\_\_\_\_\_\_\_\_\_\_\_\_\_\_\_\_\_\_\_\_\_\_\_\_\_\_\_\_\_\_\_\_\_\_\_\_\_\_\_\_\_\_\_\_\_\_\_\_\_\_\_\_\_\_\_\_

\_\_\_\_\_\_\_\_\_\_\_\_\_\_\_\_\_\_\_\_\_\_\_\_\_\_\_\_\_\_\_\_\_\_\_\_\_\_\_\_\_\_\_\_\_\_\_\_\_\_\_\_\_\_\_\_\_\_\_\_\_\_\_\_ \_\_\_\_\_\_\_\_\_\_\_\_\_\_\_\_\_\_\_\_\_\_\_\_\_\_\_\_\_\_\_\_\_\_\_\_\_\_\_\_\_\_\_\_\_\_\_\_\_\_\_\_\_\_\_\_\_\_\_\_\_\_\_\_

## Соответствие требованиям, предъявляемым к выпускным квалификационным работам По своему объёму и содержанию рецензируемая выпускная квалификационная работа

(Фамилия, Имя, Отчество студента)

\_\_\_\_\_\_\_\_\_\_\_\_\_\_\_\_\_\_\_\_\_\_\_требованиям, предъявляемым к выпускной (соответствует, не соответствует) квалификационной работе по направлению 09.04.01–Информатика и вычислительная техника, магистерская программа – Компьютерное моделирование

\_\_\_\_\_\_\_\_\_\_\_\_\_\_\_\_\_\_\_\_\_\_\_\_\_\_\_\_\_\_\_\_\_\_\_\_\_\_\_\_\_\_\_\_\_\_\_\_\_\_\_\_\_\_\_\_\_\_\_\_\_\_\_

Оценка работы \_\_\_\_\_\_\_\_\_\_\_\_\_\_\_\_\_\_\_\_\_\_\_\_\_\_\_\_\_\_\_\_\_\_\_\_(баллы)

(стобальная шкала, в скобках указать по пятибальной системе оценивания)

**РЕЦЕНЗЕНТ** \_\_\_\_\_\_\_\_\_\_\_\_\_\_\_\_ \_\_\_\_\_\_\_\_\_\_\_\_\_\_\_\_\_\_\_\_\_\_\_\_\_\_

(инициалы и фамилия рецензента)

 $\langle \langle \underline{\hspace{1cm}} \rangle \rangle$ 

Учебное издание

## **МЕТОДИЧЕСКИЕ УКАЗАНИЯ**

к выполнению выпускной квалификационной работы

Составители ГАПАНОВИЧ Ирина Вениаминовна ПОНОМАРЕВА Наталия Павловна ШАЛКИНА Татьяна Николаевна

Ответственный редактор Г. Н. Бабшанова, к. ф. н., доцент

*В авторской редакции*

Подписано в печать 19.08.2017. Формат 60х90 1/16. Усл. печ. л. 2,68. Тираж 300 экз. Заказ № 17-1311.

Библиотечно-издательский комплекс федерального государственного бюджетного образовательного учреждения высшего образования «Тюменский индустриальный университет». 625000, Тюмень, ул. Володарского, 38.

Типография библиотечно-издательского комплекса. 625039, Тюмень, ул. Киевская, 52.